# **Open Source Multi-Exporter for Renderer Comparison**

#### Jan Walter – The Mill (London, UK)

# **The Web Page**

JanWalter.org

Renderforum Download Links

#### **Blog Posts**

· 05-09-2014 » Blend Swap: Salle de bain

Home

- 04-09-2014 » Amnesty International Pens
- 03-09-2014 » Mark Osborne More 98
- · 02-09-2014 » Inventure Place: Indigo vs. Luxrender
- 29-08-2014 » Richard Hickey Francis
- . 21-08-2014 » Inventure Place: Painting with Day Light
- . 14-08-2014 » The Cruiser: The Scene and a First Image Rendered by Maxwell
- . 22-07-2014 » Bathroom: Using noise in a displacement shader for Arnold
- . 04-07-2014 » Conference Room: Results for Arnold showing Radiance Patterns
- . 25-06-2014 » Conference Room: How to Create Radiance Patterns for Other Renderers
- . 03-06-2014 » Gallery: Tweaking a Day-Lighting Scene with Arnold
- · 29-05-2014 » Gallery: Tapestry Lighting
- 14-04-2014 » Cycles' Sky Texture
- 11-04-2014 » Cafe Scene
- 10-04-2014 » Simple Room
- . 04-04-2014 » New GitHub Repository to Tweak Scenes from export\_multi.py
- 28-03-2014 » Making Bubbles with Cycles and Luxrender
- · 27-03-2014 » FMX 2014 Comparing Global Illumination (GI) Renderers
- 26-03-2014 » Using Bootstrap
- · 26-03-2014 » Markdown or Textile?
- · 26-03-2014 » Welcome to Jekyll!

Jan Douglas Bert Walter - linkedin.com/in/janwalter

- <https://www.janwalter.org/>
- **Blog Posts**
- **Link to [Renderforum](https://www.janwalter.org/renderforum)**
- **Download** 
	- Slides
	- Articles
- **Links**
- Related to Blog posts
- Re-organized over time

# **Blog Posts**

- Topics: Something I currently work on
- Most of it reflected in repository changes
- Share code snippets

```
// woodgrain(r) = hermite(.6-A1/2,.6+A1/2,2,.5,2*tri(r,.5));
double
woodgrain(double r, float magnitude) {
  double A1 = (double) magnitude:
 // from rayinit.cal:
 // mod(n, d) : n - floor(n/d) * d;double m = (r - \theta.5) - floor((r - \theta.5) / 1.0)*1.0;
 // tri(n,d) : abs( d - mod(n-d, 2*d) );
  double tri = (0.5 - m);
 // abs(x) : if(x, x, -x);
 if (tri < 0.0) tri = -tri;
  return hermite(0.6 - A1 / 2.0, 0.6 + A1 / 2.0, 2.0, 0.5, 2.0 * tri);
```
• Off Topics: Videos, Web-Site related, personal, etc.

#### JanWalter.org

#### Blend Swap: Salle de bain

05 Sep 2014

I'm running low on Radiance scenes, that's why I need from now on another source of freely available geometry (and textures) for my render tests. Let's start with a modern bathroom scene from Blend Swap (including used textures) rendered by Cycles:

ᆯ

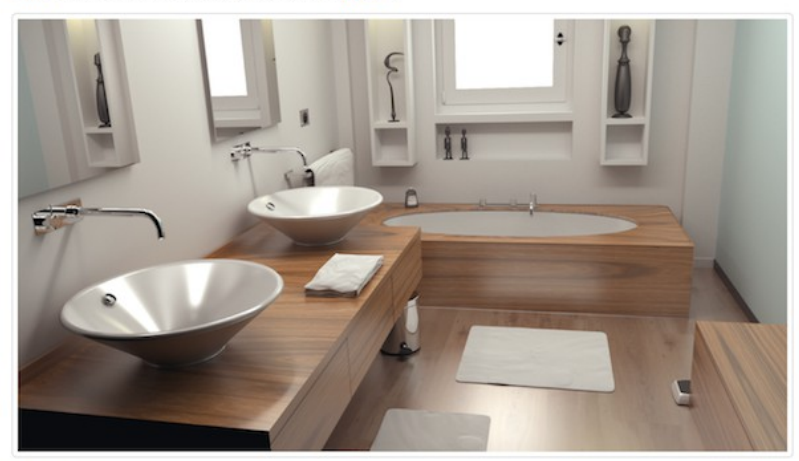

#### Repository:

· Name: Salle de bain · Author: nacimus

Jan Douglas Bert Walter - linkedin.com/in/janwalter

### **The Forum**

- **Browse: Just read it from time to time**
- **Register**: In case you want to participate

Home Help Search Calendar Login Register

Forever  $\mathbf{I}$  Login

● **Login**: Required to post

Welcome, Guest. Please login or register.

Login with username, password and session length

● **Post**: New topics or reply to existing ones

**NEW TOPIC** 

**NOTIFY** 

**NEW POLL** 

**MARK READ REPLY** 

**NOTIFY** 

**MARK UNREAD** 

**SEND THIS TOPIC** 

**PRINT** 

• **New category?** E.g. a new renderer? Ask!

#### **Let's Share ...**

- **Forum** (share your own experience): [https://www.janwalter.org/renderforum/](https://www.janwalter.org/renderforum)
- **Scene descriptions** (provide scenes to tweak): [https://bitbucket.org/wahn/radiance\\_vs\\_younameit](https://bitbucket.org/wahn/radiance_vs_younameit) [https://github.com/wahn/export\\_multi](https://github.com/wahn/export_multi) (new)
- **Source Code** (e.g. Blender multi-exporter): <https://bitbucket.org/wahn/blender-add-ons>
- **Pictures** (host them yourself and link in forum): [http://www.janwalter.com/RadianceVsYouNameIt/radiance\\_vs\\_younameit.html](http://www.janwalter.com/RadianceVsYouNameIt/radiance_vs_younameit.html)
- **Publications** (publish yourself and link to it): [http://www.janwalter.com/Download/PDF/radiance\\_vs\\_younameit.pdf](http://www.janwalter.com/Download/PDF/radiance_vs_younameit.pdf)

## **Main Idea for Exporter**

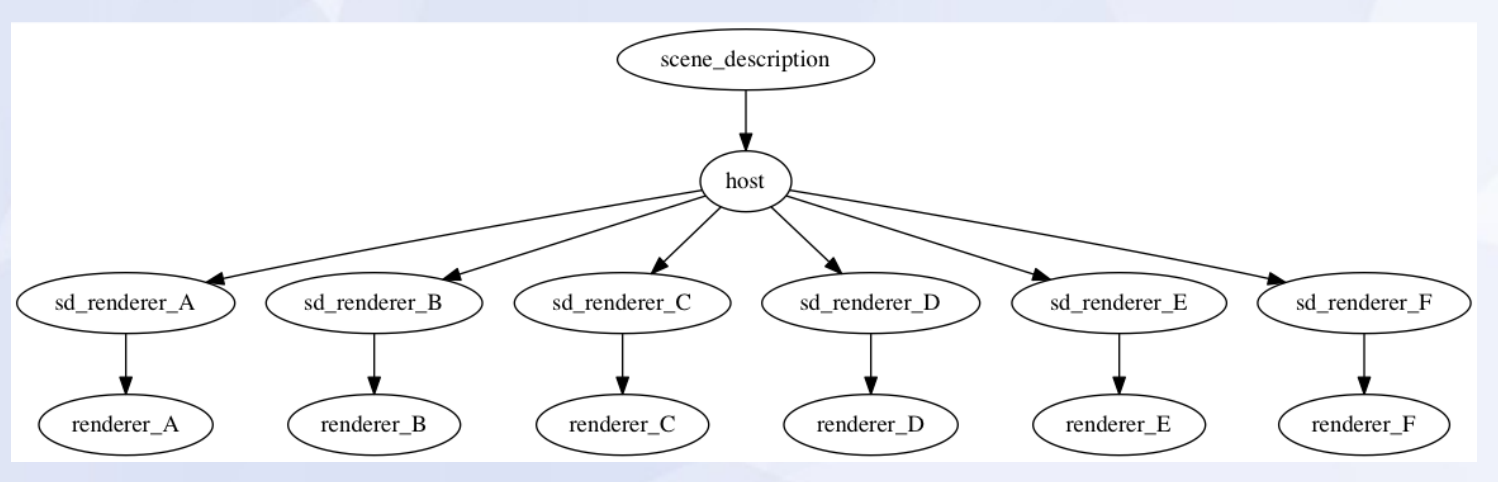

- Read scene description
- Keep data in host without loosing settings
- Export to several scene descriptions
- Render with different renderers

#### **Decisions Made So Far**

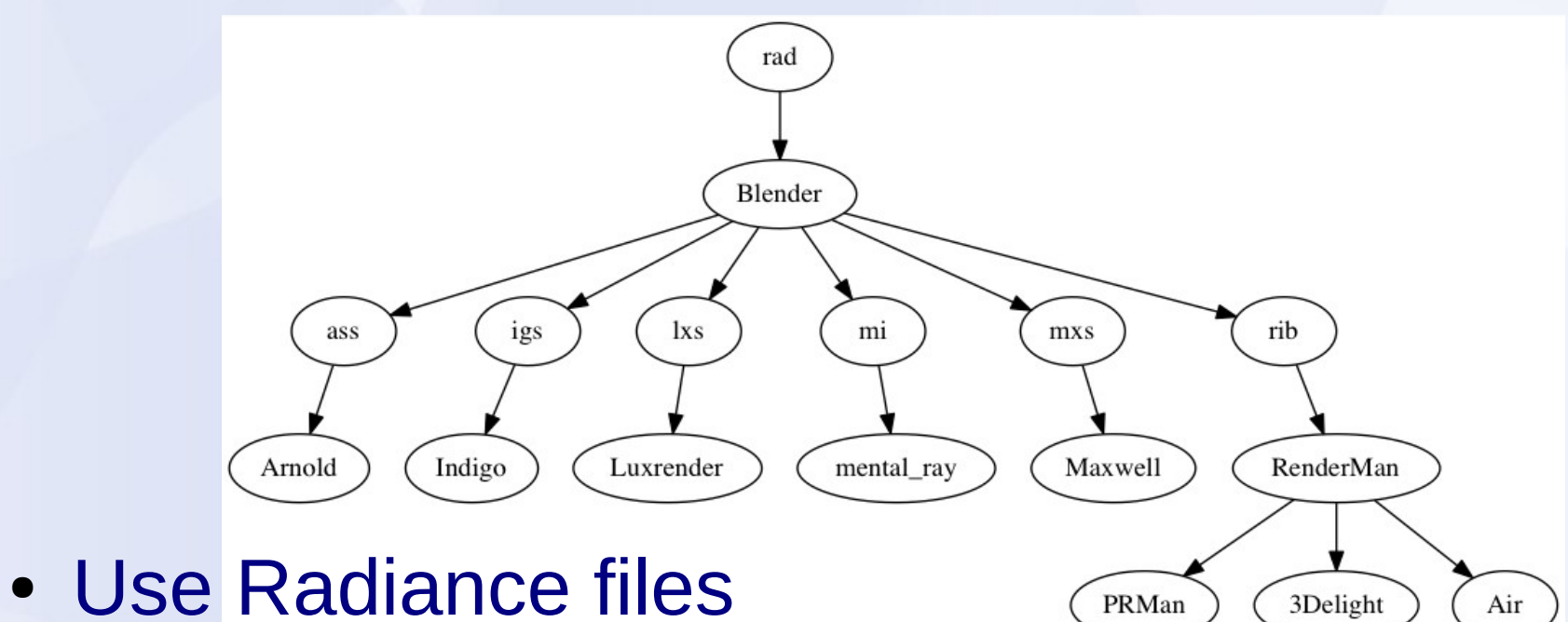

- Blender as 'host' so source code is free
- .ass, .igs, .lxs, .mi, .mxs, .rib
- [Arnold,](https://www.solidangle.com/) [Indigo,](http://www.indigorenderer.com/) [Luxrender,](http://www.luxrender.net/en_GB/index) [mental ray,](http://www.nvidia-arc.com/mentalray.html) [Maxwell,](http://www.maxwellrender.com/) [RenderMan](http://renderman.pixar.com/view/about-renderman)

## **Radiance**

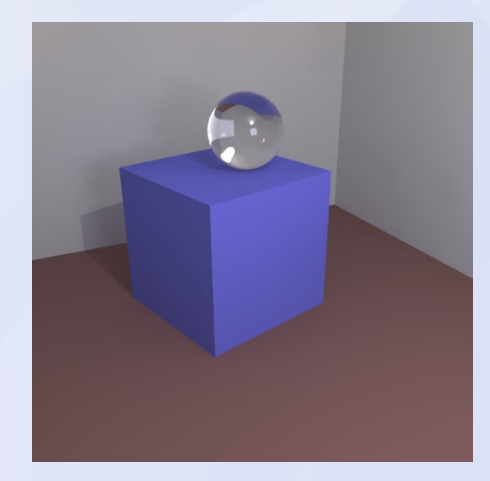

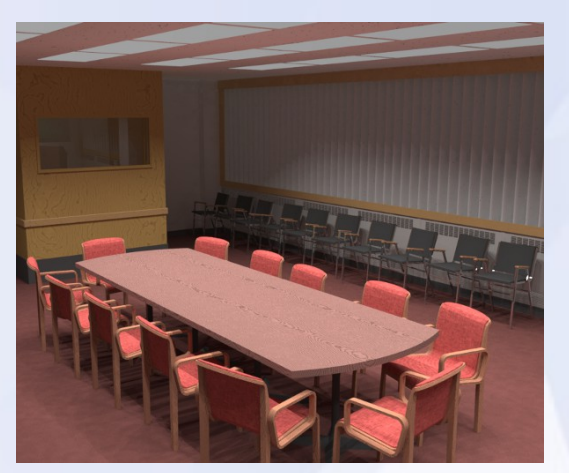

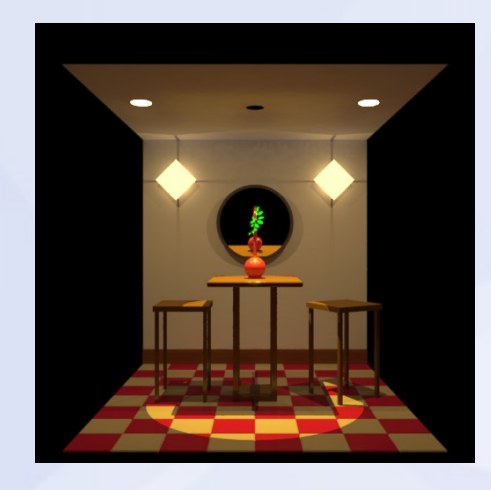

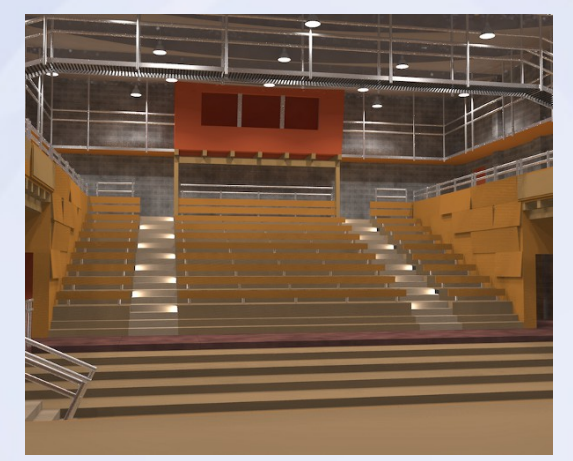

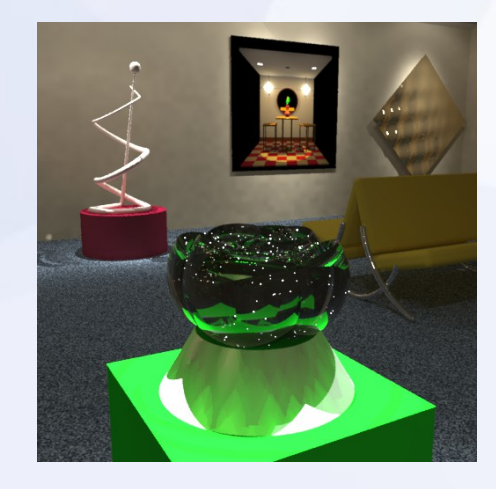

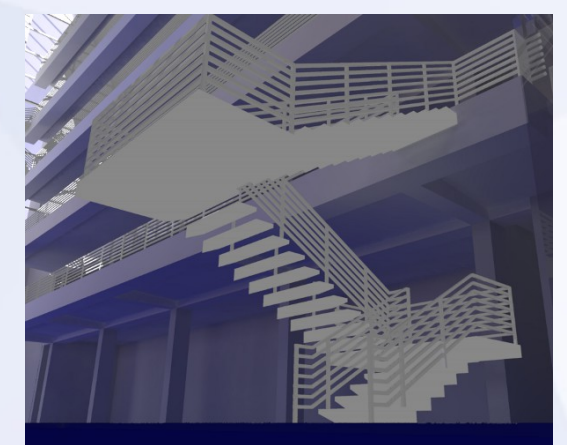

#### **Use Other GI Renderers**

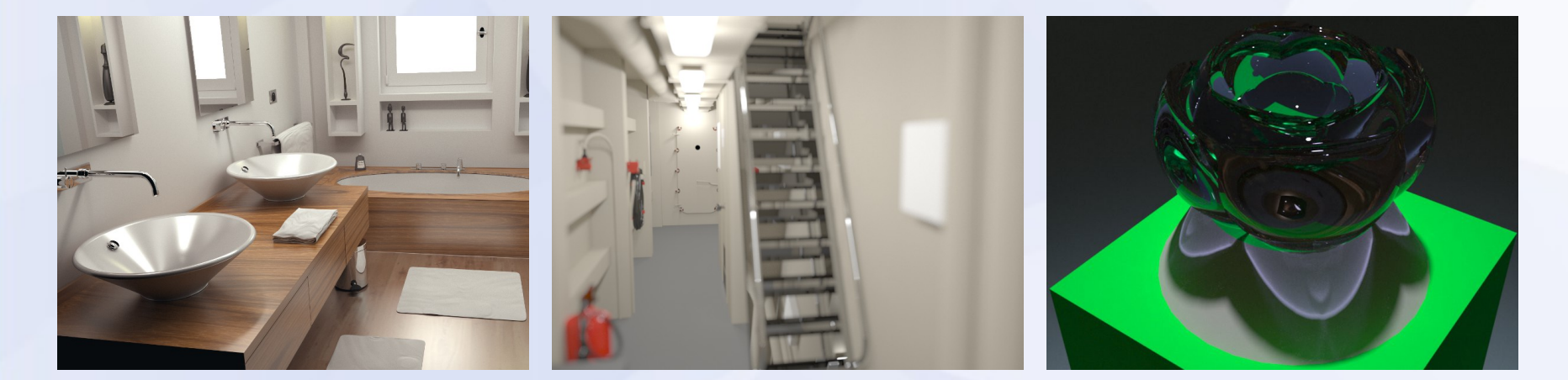

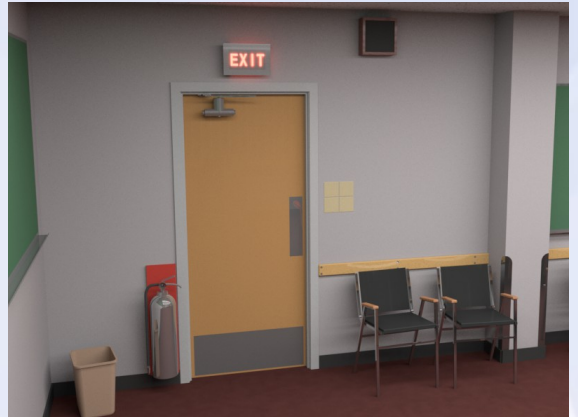

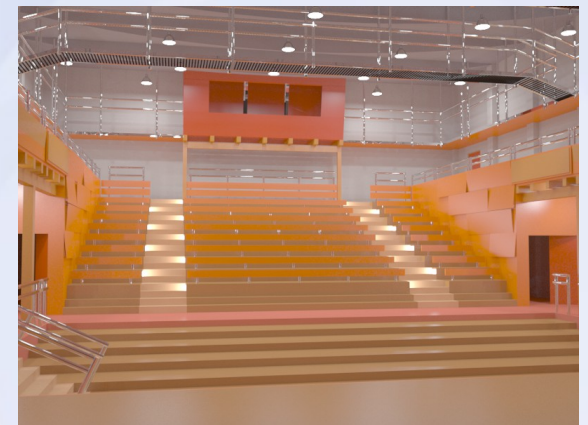

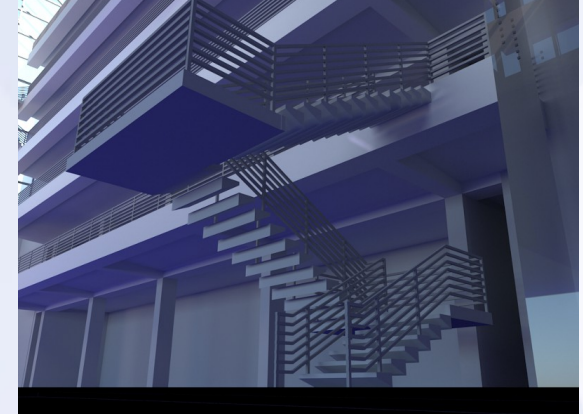

# **Commercial Packages**

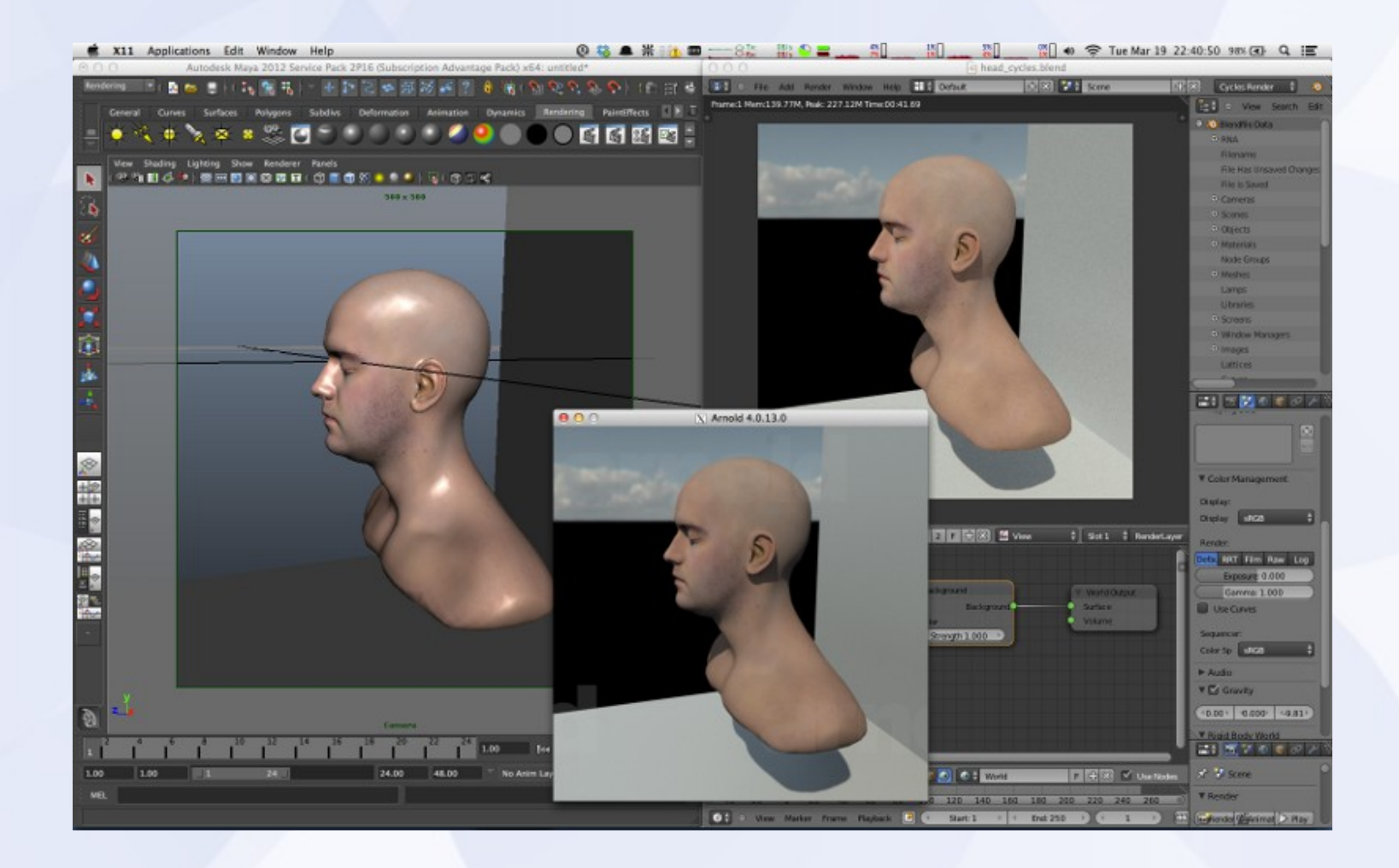

# **Commercial Packages**

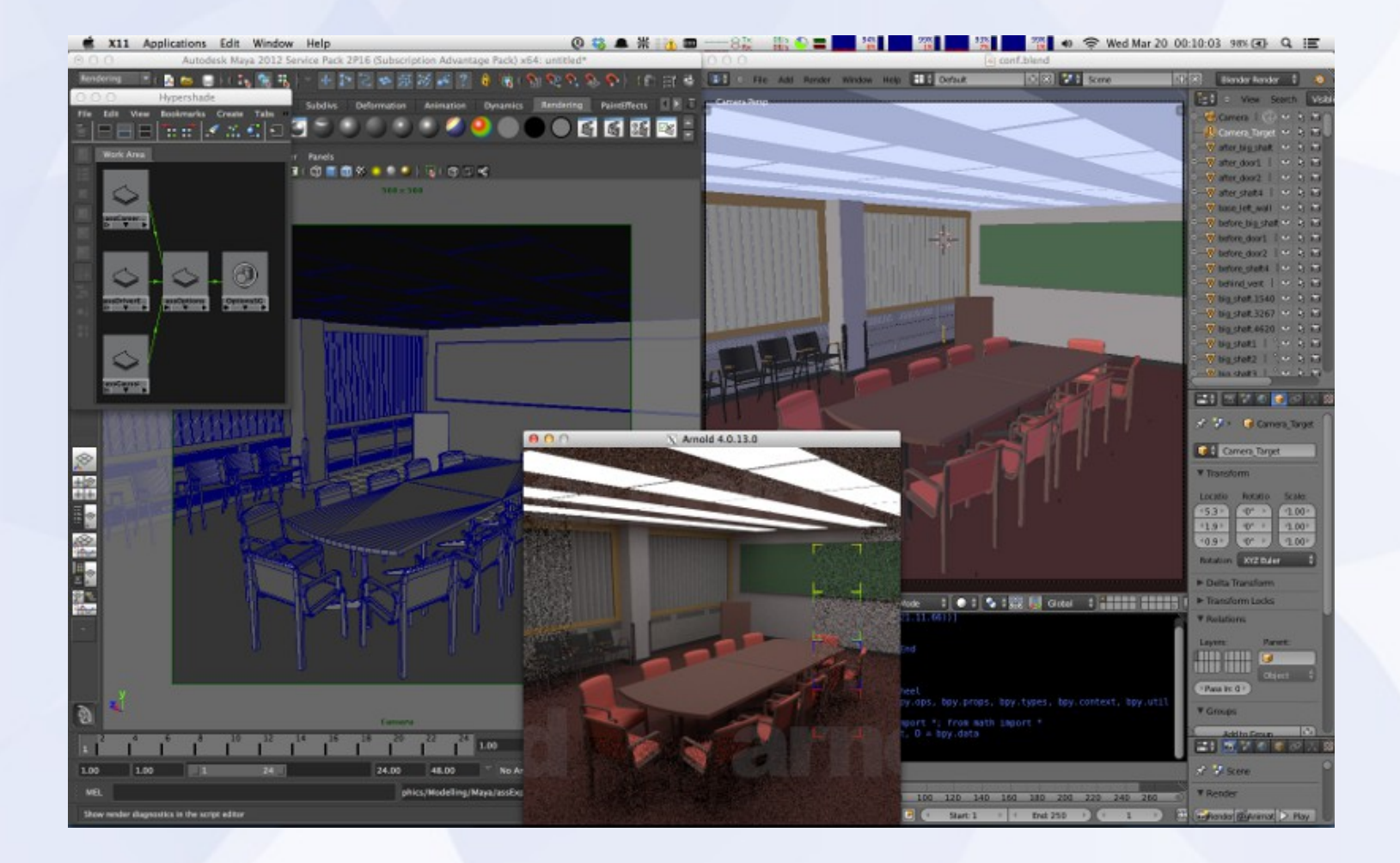

# **Light Groups I**

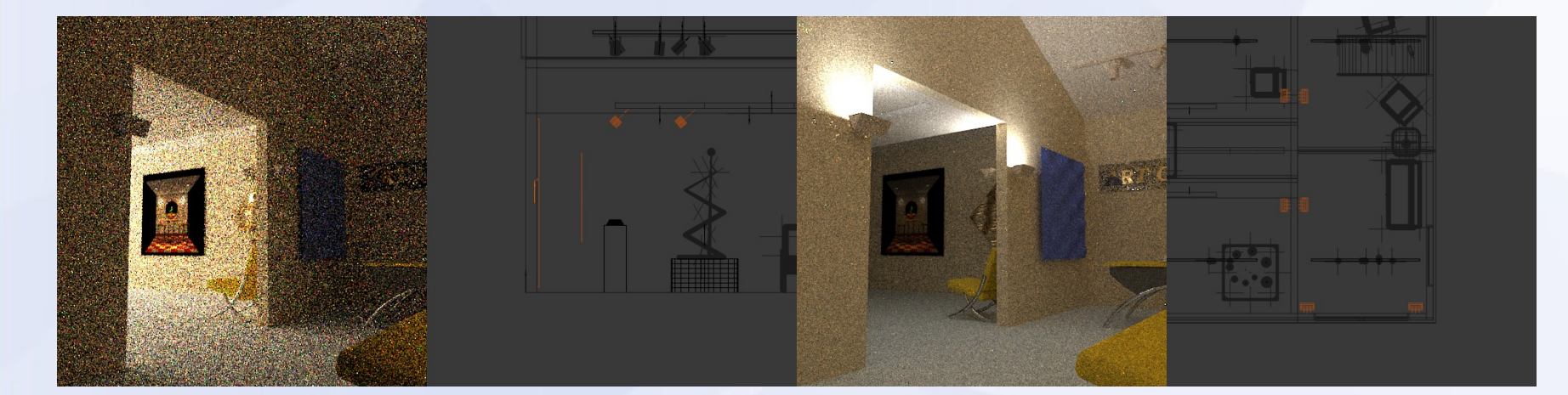

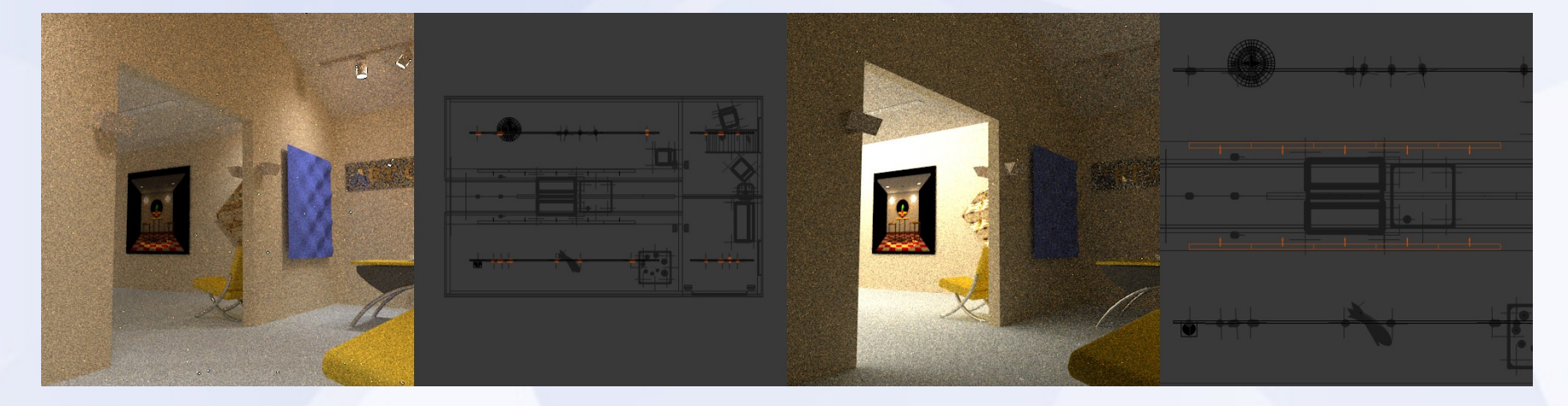

# **Light Groups II**

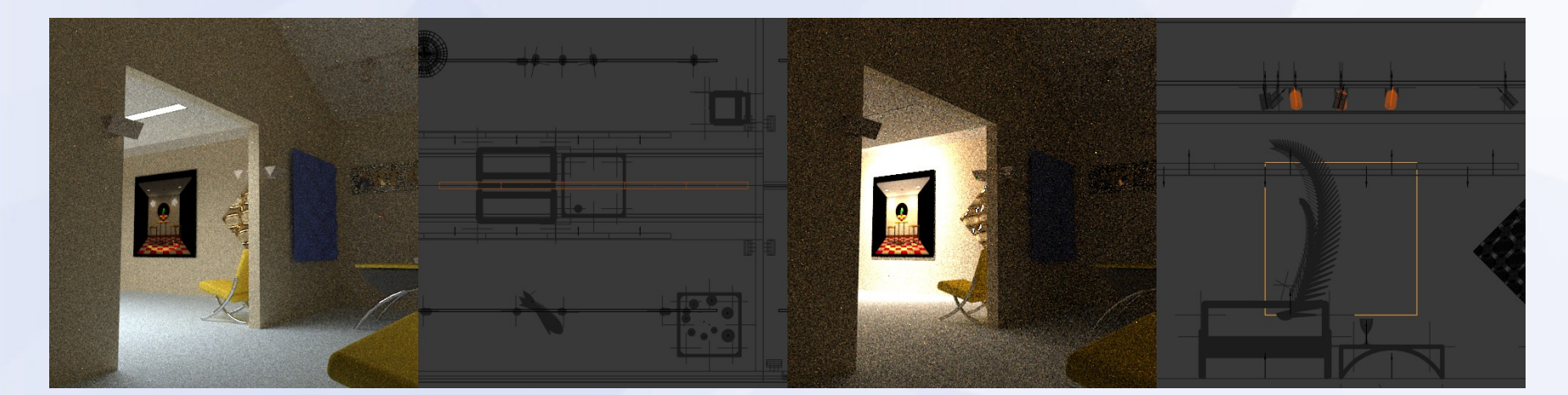

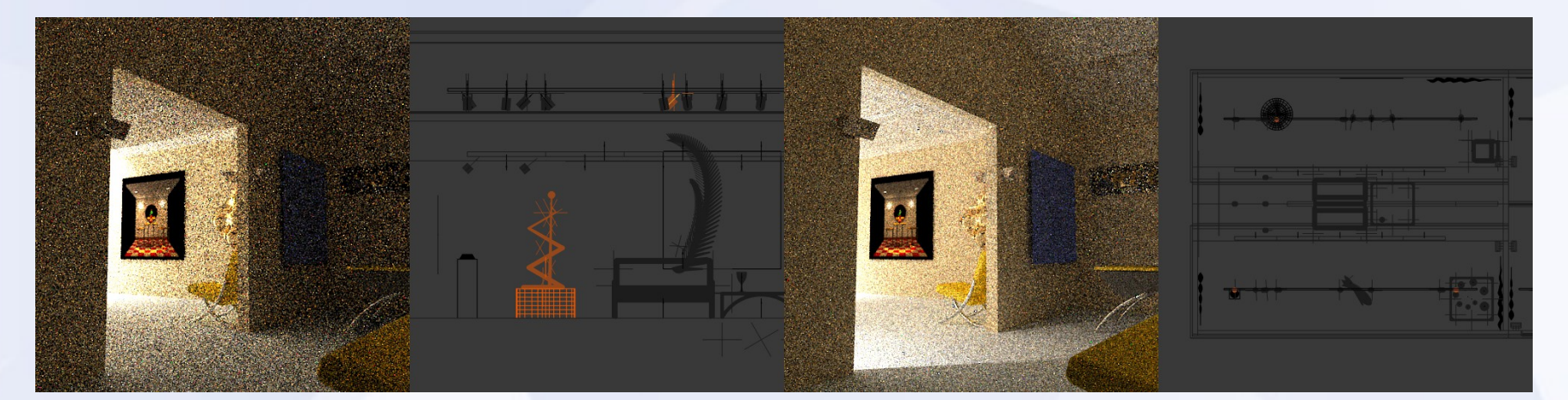

# **Arnold AOV Noise Reduction**

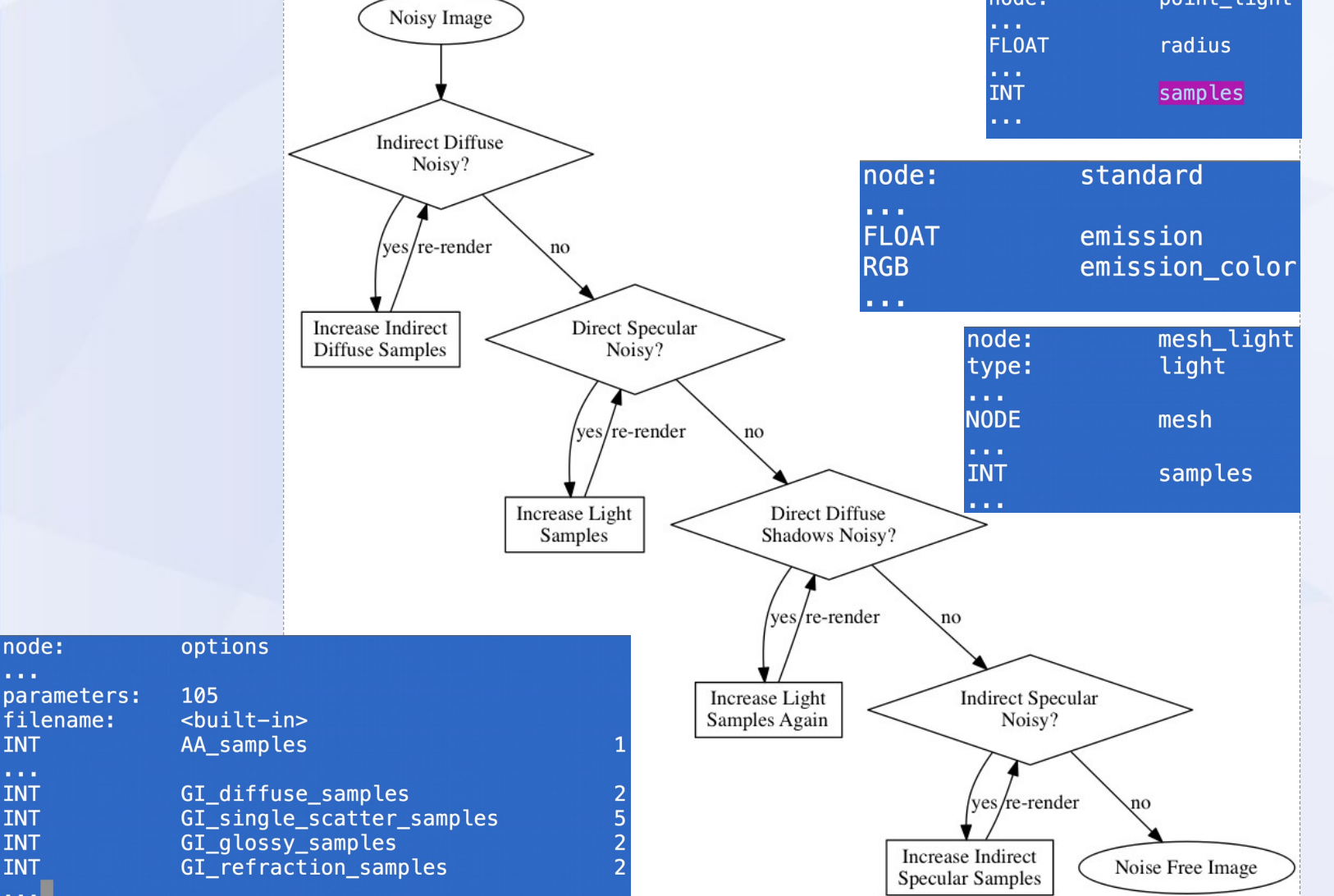

node:

**INT** 

 $\alpha$  ,  $\alpha$ **INT** 

**INT** 

**INT** 

**INT** 

 $\mathcal{L}(\mathcal{L}(\mathcal{L}))$ 

<https://support.solidangle.com/display/mayatut/Removing+Noise+Workflow>

## **Arnold AOV Noise Reduction II**

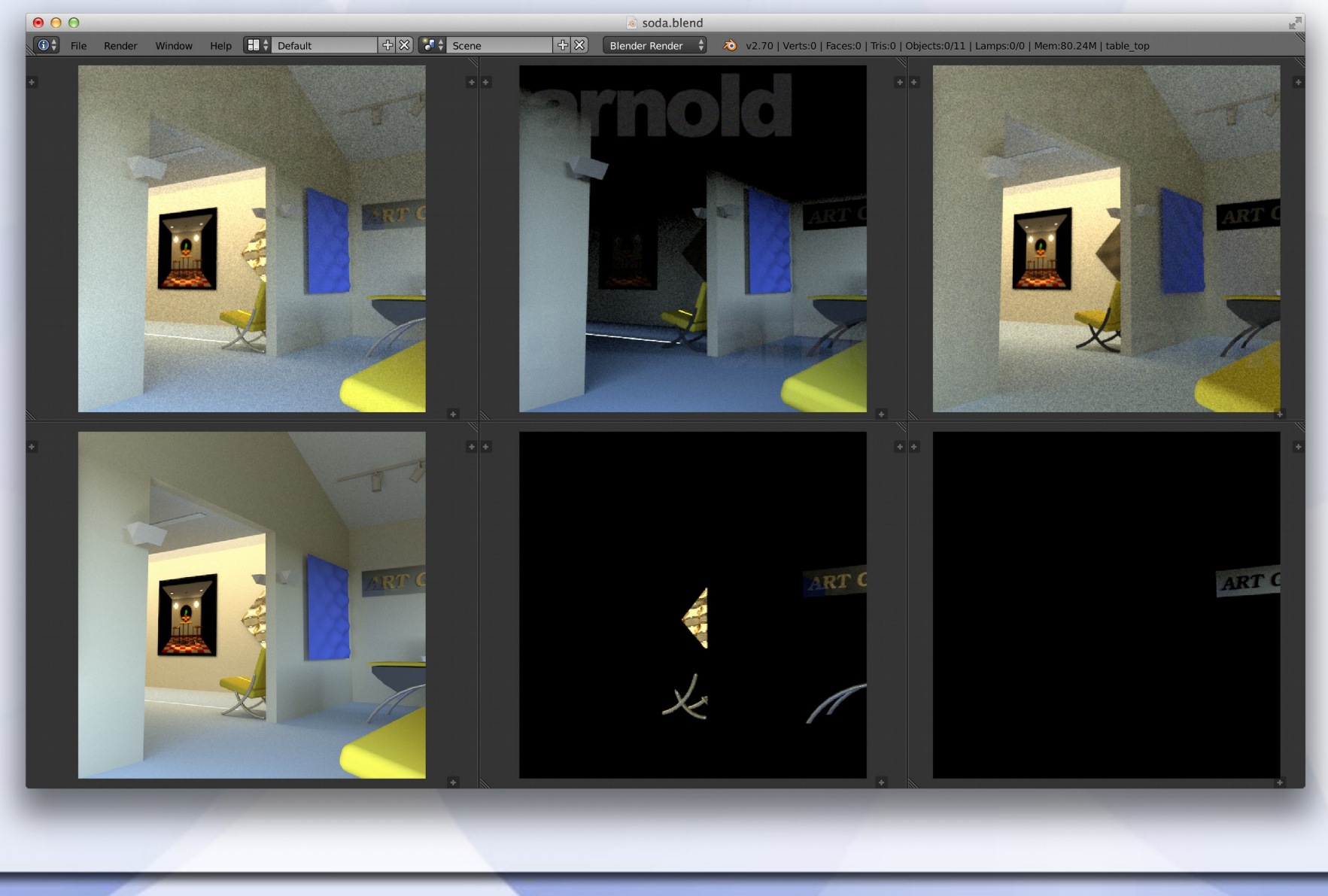

#### **Camera Settings**

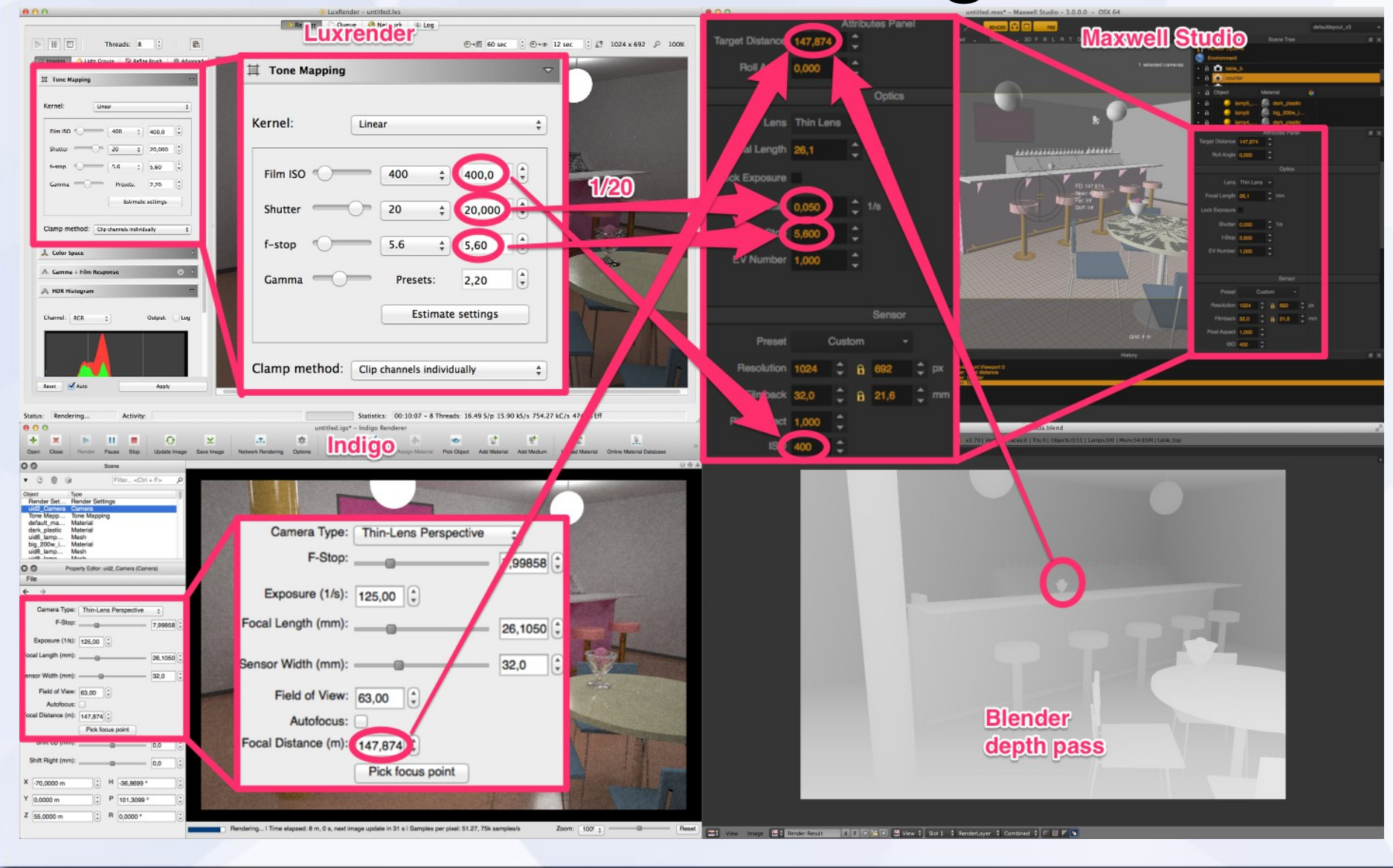

### **Gamma correction (MXS)**

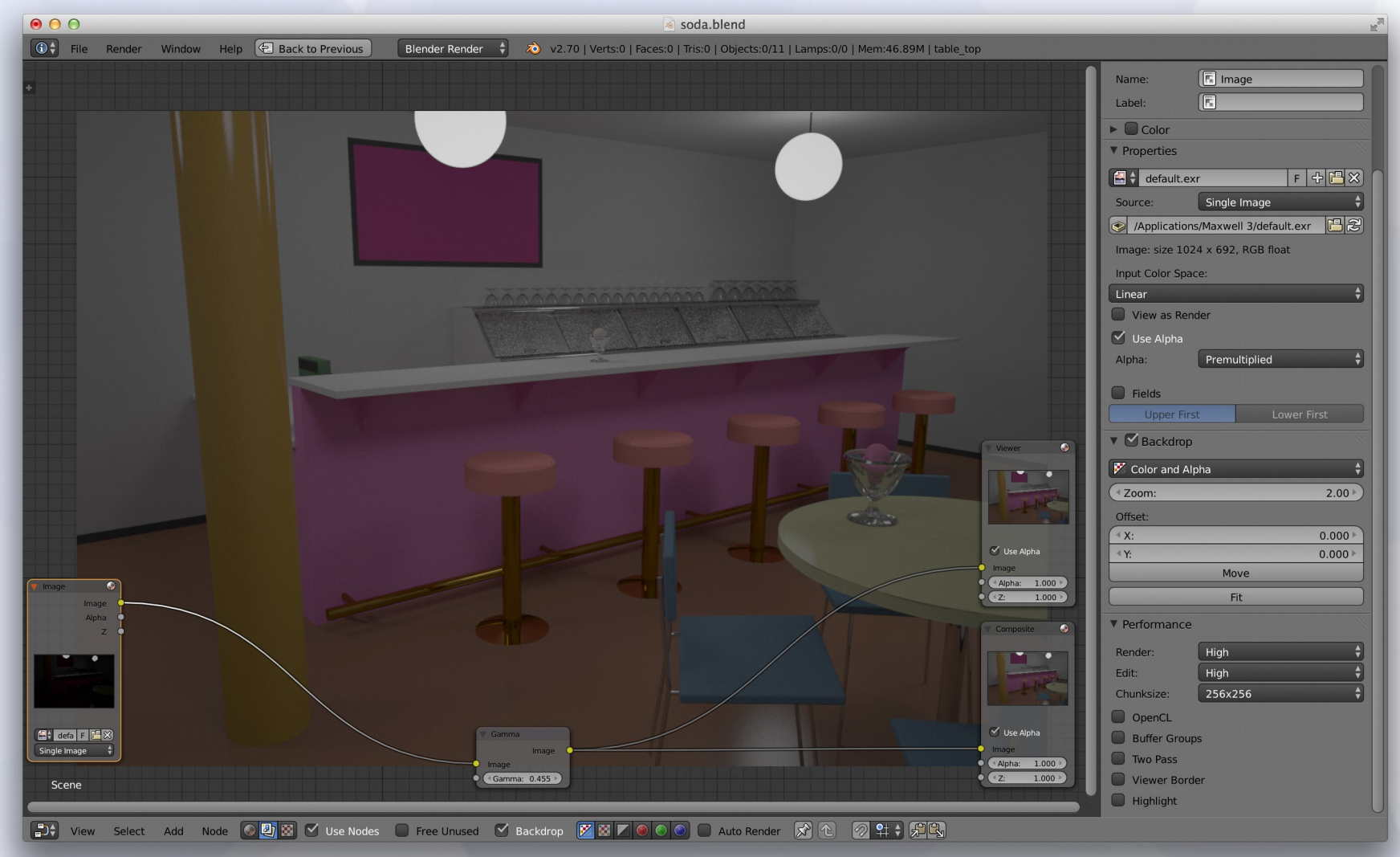

## **Source Code**

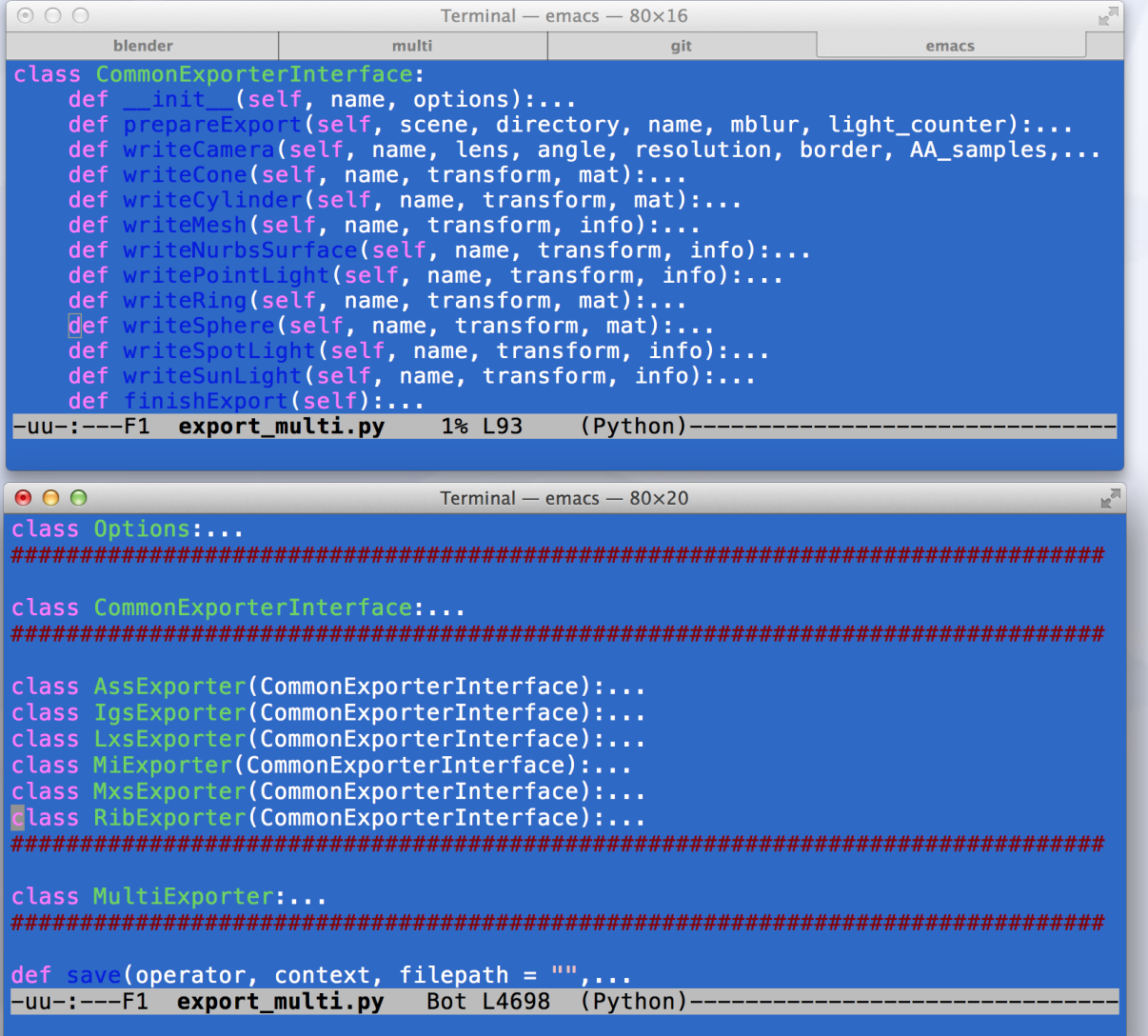

#### **Future Plans - Ideas**

- More renderers in unified exporter
- A unified exporter for a commercial app
- More (public) test scenes
- Radiance exporter (not just an importer)**?**
- Better set of materials (support for skin?)
- Animation support?
- Shading languages? [OSL](http://opensource.imageworks.com/?p=osl)? [MDL](http://www.nvidia-arc.com/products/iray/mdl.html)?
- **Cooperation** with you guys ...

# **Links**

- The Mill
- [http://themill.com](http://themill.com/)
- <http://www.facebook.com/MillChannel>
- Jan Walter
- [http://www.janwalter.com](http://www.janwalter.com/) **or** [https://www.janwalter.org](https://www.janwalter.org/)
- .../RadianceVsYouNameIt/radiance\_vs\_younameit.html
- [https://www.janwalter.org/Download/PDF/blender\\_conf\\_2014\\_slides.pdf](https://www.janwalter.org/Download/PDF/blender_conf_2014_slides.pdf)
- <https://www.janwalter.org/renderforum>
- <https://bitbucket.org/wahn/blender-add-ons/wiki/Home>